## **parser\_designer.exe**

parser\_designer.exe .

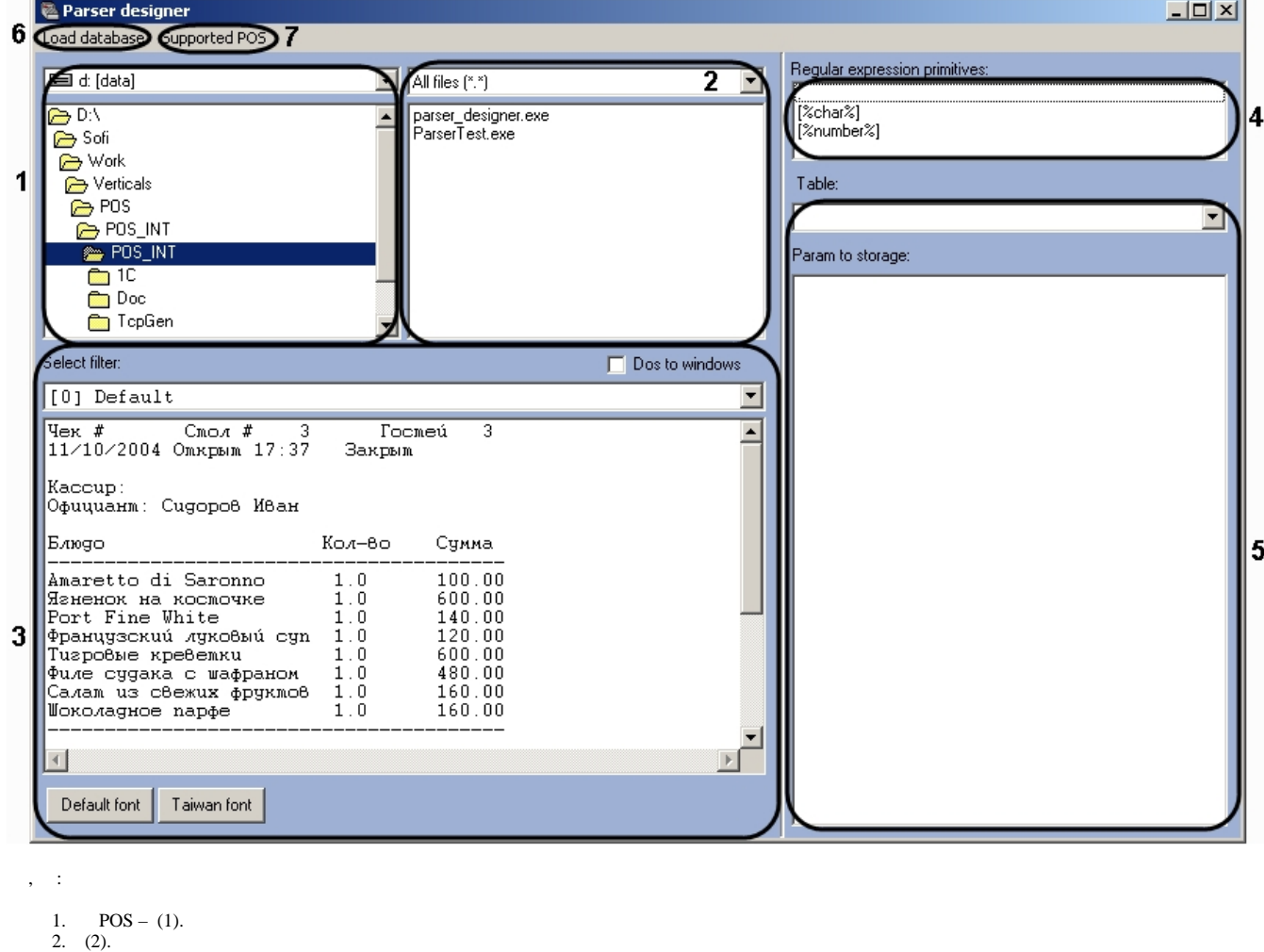

- 3. (3).
	- a. **Select filter** .
	- b. **Dos to windows** , DOS.
	- c. **Default font Taiwan font** .
- 4. (4).

:

5. a. b. , **Table,** (5). POS\_LOG\_MASTER POS\_LOG\_DETAIL. POS\_LOG\_MASTER : , , , ... POS\_LOG\_DETAIL «» , .. .

1. **Load database** – POS (6).

**.** POS Windows, ..  $\qquad \qquad$ .

2. **Supported POS** – POS- (7).